# Rendering pathways to convey quantitative genomic relationships

### VJ Carey et al

### October 22, 2008

## 1 Introduction

Given an R graph representing a biological pathway and a vector of numbers (e.g., estimated levels of gene expression, or quantile of gene expression value in a distribution over samples) linked to the nodes of the pathway (e.g., genes), we wish to display the graph with nodes colored to convey the relationships among the numbers.

Our primary tool for rendering graphs is  $Rgraphviz$ . This package uses  $AT&T$ graphviz to compute layouts, and various aspects of R graphics to create renderings.

Our primary tools for creating pathway graphs are the graph and pathRender packages.

In this vignette and associated code, we aim to simplify the use of software in these components to allow the intended renderings to be created in a flexible way.

### 2 An example

### 2.1 A pathway graph

The graph package contains a custom-made graph representing the pancreatic cancer initiation pathway. First we render it in isolation from data:

```
> library(graph)
> library(Rgraphviz)
> data(pancrCaIni)
> plot(pancrCaIni, nodeAttrs = pwayRendAttrs(pancrCaIni))
```
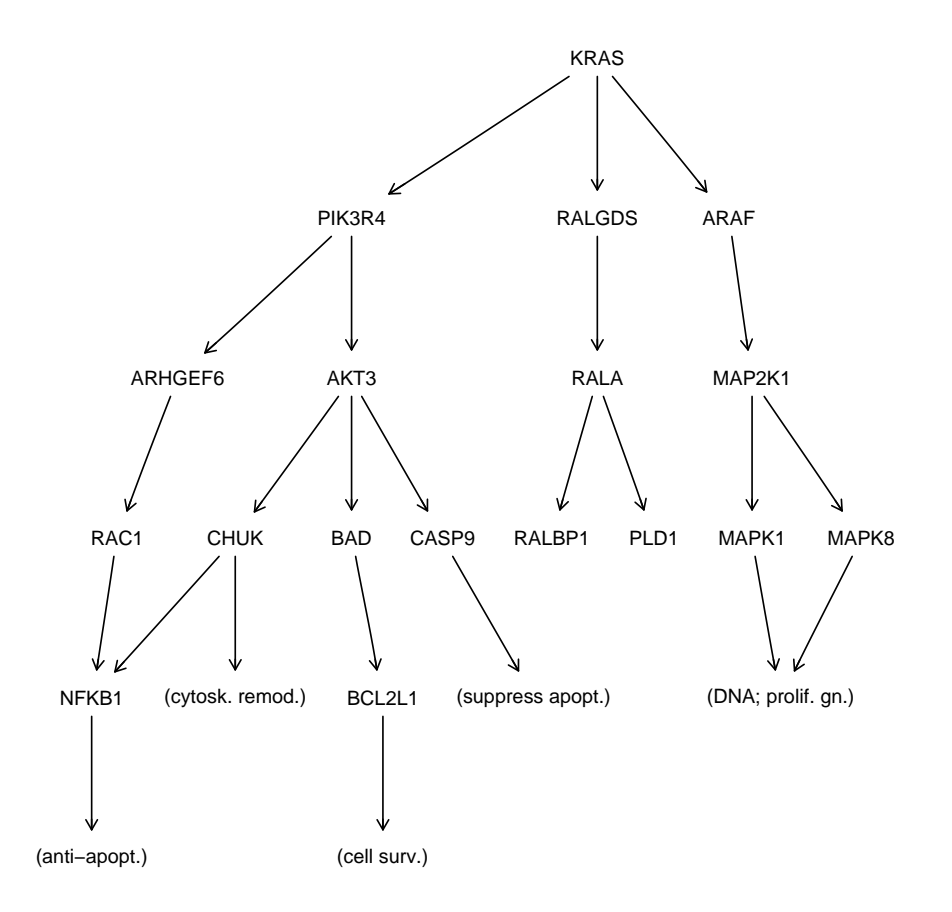

Note that the default rendering of the pathway graph is hard to read; we use the new pwayRendAttrs function to generate attributes that improve readability.

### 2.2 An ExpressionSet and its reduction

We will work with ALL.

#### > library(ALL) > if (!exists("ALL")) data(ALL)

A basic problem is to reduce the information obtained using the whole-genome microarray to a set of numbers relevant to the pathway we wish to render. The reduceES function helps with this. Given a vector of annotation tokens (e.g., HUGO gene symbols) and a map from symbols to associated microarray probes, reduceES restricts the assay data to relevant probes. The map parameter can be either an AtomicAnnDbBimap as created in the \*.db annotation packages, or a list with annotation tokens as element names and vectors probe identifiers as elements. Here we illustrate the use of the Bimap:

```
> if ("package:hgu95av2" %in% search()) detach("package:hgu95av2")
> library(hgu95av2.db)
> red1 = reduceES(ALL, nodes(pancrCaIni), revmap(hgu95av2SYMBOL),
+ "symbol")
> red1
ExpressionSet (storageMode: lockedEnvironment)
assayData: 28 features, 128 samples
 element names: exprs
phenoData
  sampleNames: 01005, 01010, ..., LAL4 (128 total)
 varLabels and varMetadata description:
   cod: Patient ID
   diagnosis: Date of diagnosis
    ...: ...
   date last seen: date patient was last seen
    (21 total)
featureData
 featureNames: 1940_at, 32159_at, ..., 34006_s_at (28 total)
 fvarLabels and fvarMetadata description:
   symbol: NA
experimentData: use 'experimentData(object)'
 pubMedIds: 14684422 16243790
Annotation: hgu95av2
> pData(featureData(red1))
           symbol
1940_at KRAS
32159_at KRAS
37901_at PIK3R4
34254_at RALGDS
37543_at ARHGEF6
40781_at AKT3
1706_at ARAF
1707_g_at ARAF
39253_s_at RALA
2050_s_at RAC1
40864_at RAC1
33770_at CHUK
1861_at BAD
486_at CASP9
487_g_at CASP9
```
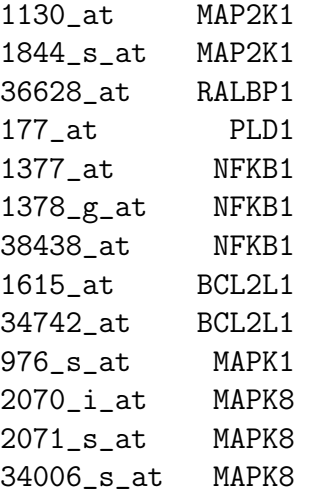

Note that the reduceES creates a featureData variable and that there are repetitions of values of this variable. We can specify that we want to collapse repetitions by specifying a function for the collapseFun parameter. We will use mean.

```
> collap1 = reduceES(ALL, nodes(pancrCaIni), revmap(hgu95av2SYMBOL),
+ "symbol", mean)
> collap1
ExpressionSet (storageMode: lockedEnvironment)
assayData: 18 features, 128 samples
  element names: exprs
phenoData
  sampleNames: 01005, 01010, ..., LAL4 (128 total)
 varLabels and varMetadata description:
    cod: Patient ID
    diagnosis: Date of diagnosis
    ...: ...
    date last seen: date patient was last seen
    (21 total)
featureData
  featureNames: AKT3, ARAF, ..., RALGDS (18 total)
 fvarLabels and fvarMetadata description:
    symbol: NA
experimentData: use 'experimentData(object)'
Annotation:
```
#### 2.3 A rendering

Now we will render information on one sample from the reduced data.

- > library(RColorBrewer)
- > plotExGraph(pancrCaIni, collap1, 1)

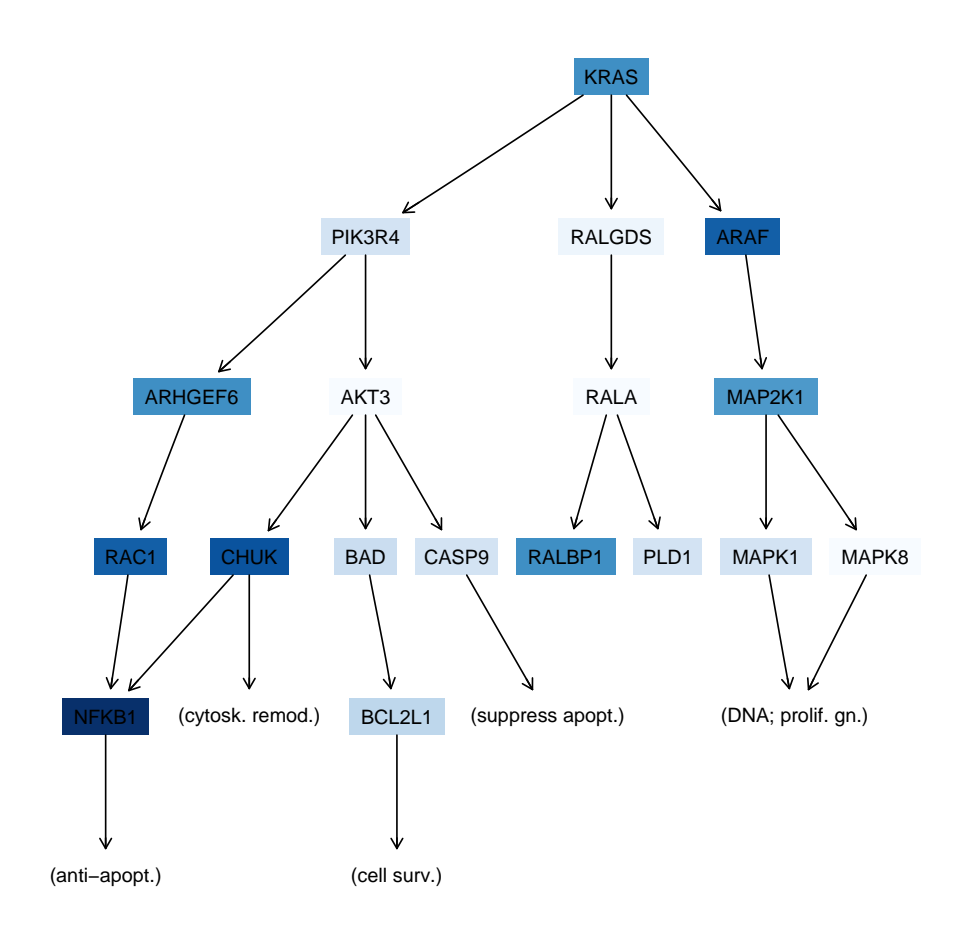